Left Margin 1.25 inches **Right Margin 1.25 inches** 

Top and Bottom Margins are 1 inch

**Thesis Title in Initial Capitals and Small Letters** (Title starts 2 inches from the top of the page. Single-space the title if more than one line)

by Your Name

Degree held, date degree conferred, name of conferring institution (Please list all PREVIOUSLY earned degrees, except for earned certificates; List your lesser degrees first and single space the list of previous degrees.)

> Example: B.S. in Computer Science, May 2006, University of Maryland M.A. in Information Systems, May 2011, University of Maryland

> > A Thesis submitted to

The Faculty of The School of Engineering and Applied Science of the George Washington University in partial fulfillment of the requirements for the degree of Master of……

Month Day, Year Degree Conferred Summer graduation: August 31,Year \* Fall graduation: January 31,Year Spring graduation: Date of University Commencement (see University Academic Calendar)

Thesis directed by

Thesis Director's Name Thesis Director's Academic Title If two Thesis Co-Directors, list the above information separately for each Thesis Co-Director with one blank line space between

> **Example** James W. Smith Professor of Computer Science

This page is counted as page "i", but the page number is not displayed.

This page is optional

© Copyright (Year) by (Your Name) All rights reserved

Please use the symbol © on your copyright page. To insert this symbol on the page in windows, type: Crl+Alt+c or Alt+0169

### **Dedication** (Optional)

The author wishes to (Please type Dedication here and double-space the text. Notice that the way the text wraps around to the next line.

### **Acknowledgments** (Optional)

The author wishes to (Please type Acknowledgment here and double-space the text. Notice that the way the text wraps around to the next line.

#### **Abstract of Thesis** (Optional)

# **Thesis Title in Initial Capitals and Small Letters**

(Single-space the title if more than one line)

Type abstract body here and double-space the text. Notice that the way the text wraps around

to the next line.

#### **Table of Contents**

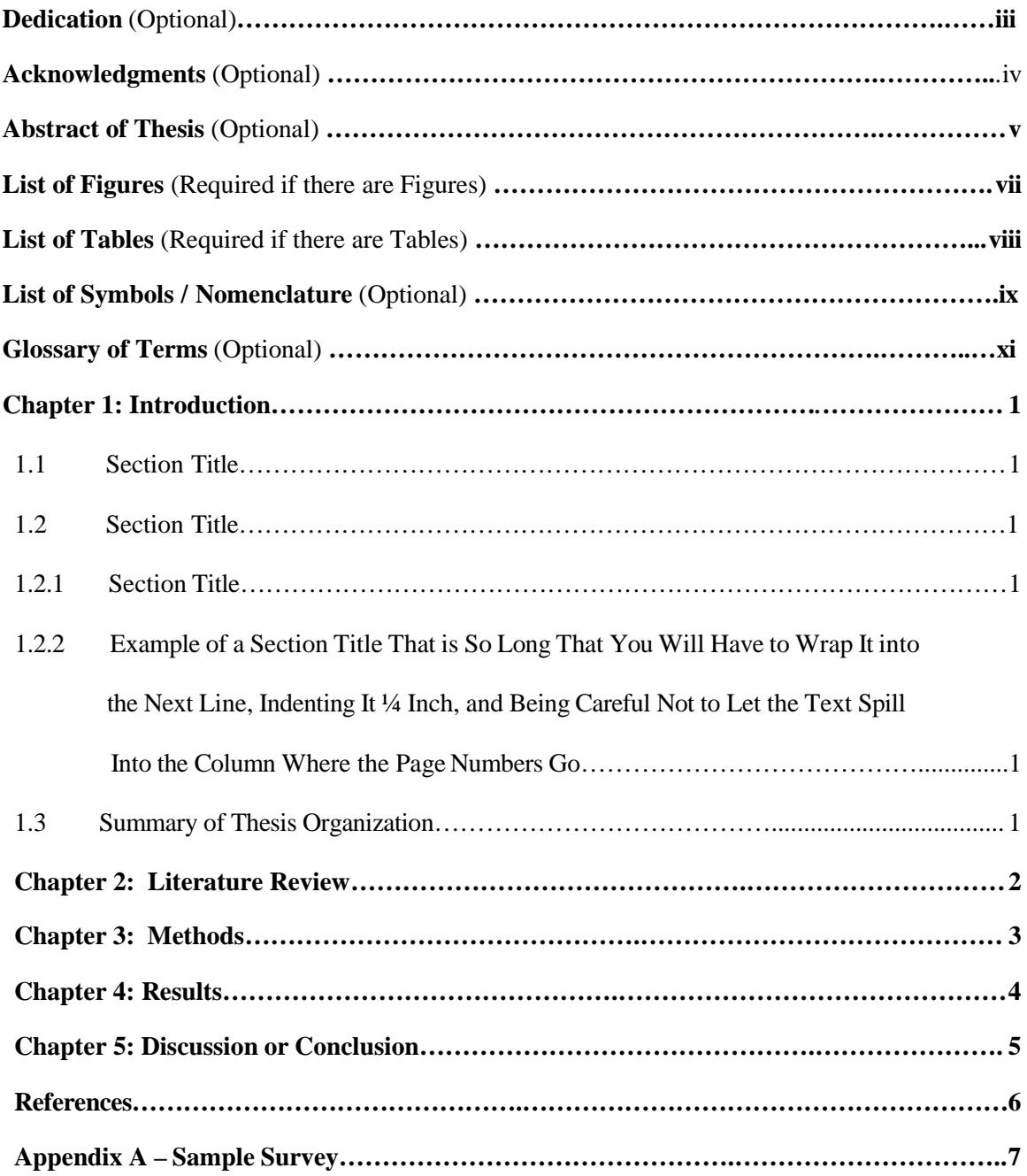

Leading dots in the Table of Contents may be deleted if you encounter difficulty converting your document to .pdf or if there is a problem with right or left justification

#### **List of Figures** (Required if there are figures)

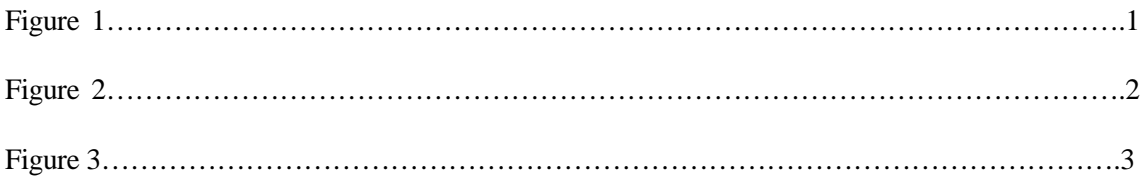

Please DOUBLE-SPACE your "List of Figures" and use the format presented above.

Leading dots in the List of Figures may be deleted if you encounter difficulty converting your document to .pdf or if there is a problem with right or left justification

#### **List of Tables** (Required if there are tables)

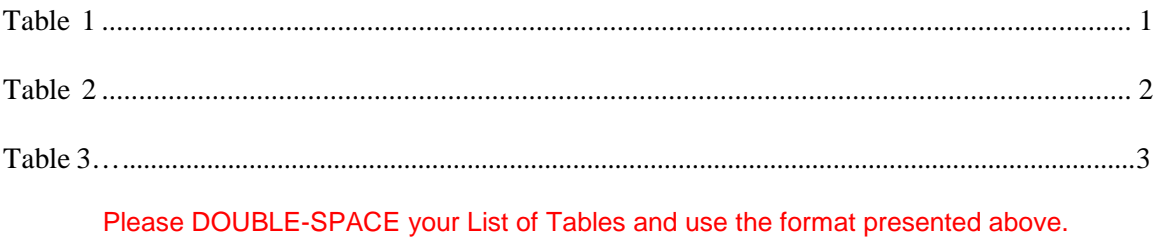

Leading dots in the List of Tables may be deleted if you encounter difficulty converting your

.

document to .pdf or if there is a problem with right or left justification

#### **List of Symbols / Nomenclature** (Optional)

- 1. x Name or Definition of symbol x
- 2. y
- 3. z

Please DOUBLE-SPACE your List of Symbols /Nomenclature and use the format presented above.

#### **Glossary of Terms** (Optional)

Term 1: Start Definition here

Term 2: Start Definition here

Please DOUBLE-SPACE your Glossary of Terms and use the format presented above.

#### **Chapter 1 – Introduction**

<span id="page-10-0"></span>Chapter headings are centered, in bold and in all caps or initial caps. Leave a space after the chapter heading before starting the text.

Start each chapter on a new page. All of the text on this page starts at the same location on

the ruler bar except for the first line of text of each new paragraph.

Note that each level is indented in a  $\frac{1}{4}$  inch (or two dots to the right on the ruler bar)

from the lastsection header.

- **1.1 Second Level Header** (starts at the left margin) Start your text here.
- **1.2 SecondLevelHeader** Start your text here. Note that all level headers are in bold type face.

**1.2.1 Third Level Header** (starts at 1.50 inches or 2dots to the right on the ruler) Start your text here.

**1.2.1.1 Fourth Level Header** (indented 1.75 inches or 4 dots to the right on the ruler) Start your text here.

**1.2.1.1 Fifth Level Header** (indented 2.0 inches)

Start your text here.

This page should be numbered as page 1. All subsequent pages should be numbered consecutively through the end of the document using Arabic numerals.

# **Chapter 2: Literature Review**

<span id="page-11-0"></span>Start your text here and use double-spacing.

# **Chapter 3: Methods**

<span id="page-12-0"></span>Start your text here and please use double-spacing.

# **Chapter 4: Results**

<span id="page-13-0"></span>Start your text here and please use double-spacing.

# **Chapter 5: Discussion or Conclusion**

<span id="page-14-0"></span>Start your text here and please use double-spacing.

# **Bibliography**

Start your first bibliographic entry here.

#### **Appendix A – Sample Survey**

<span id="page-16-0"></span>Start your text here and please use double-spacing. If you are putting figures on these pages. Please make sure your right and left margins are at least 1 inch.